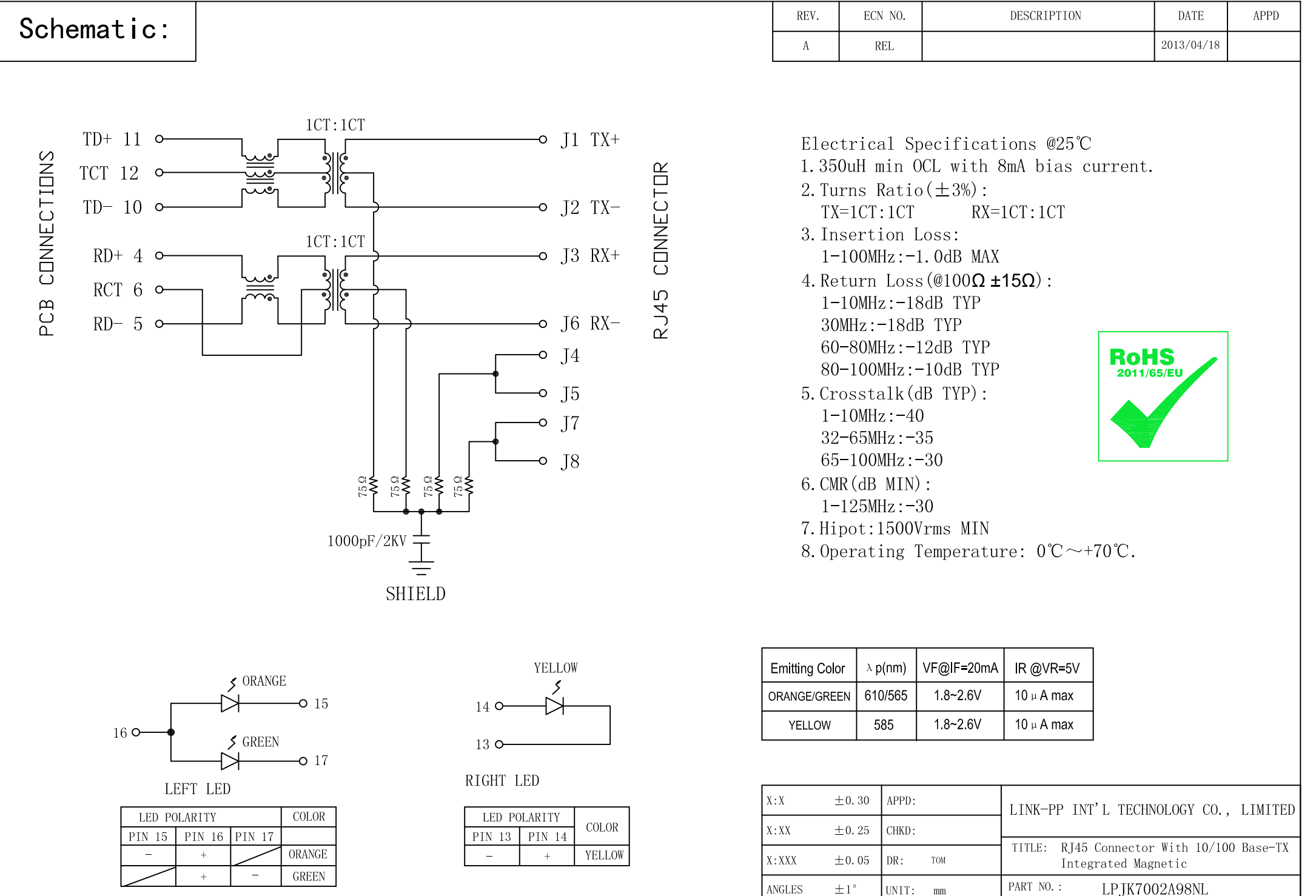

 $ANSLES$   $\pm 1^{\circ}$ 

 $\overline{\bigoplus\limits_{i=1}^{n}}$ 

 $UNIT:$  mm

SHEET:

 $\begin{array}{|c|c|c|}\n\hline\n\text{SCALE:} & 2/1 \\
\hline\n\end{array}$ 

LPJK7002A98NL

 $\boxed{\text{DWG}: \quad \text{LP13041815}}$ 

 $\frac{1}{2}$  REV:

 $\Lambda$ 

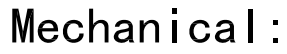

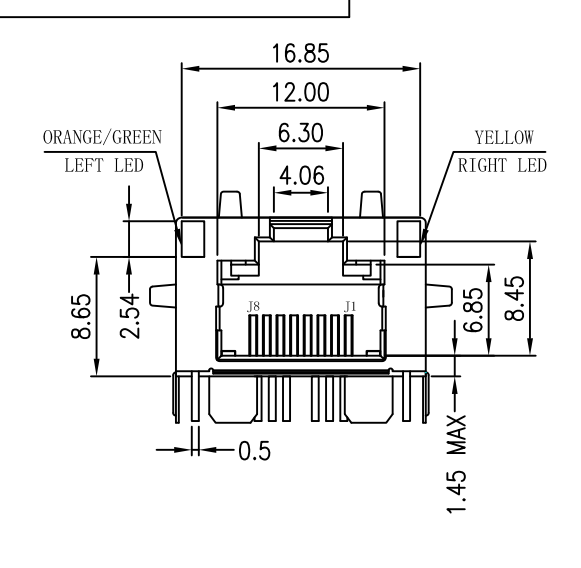

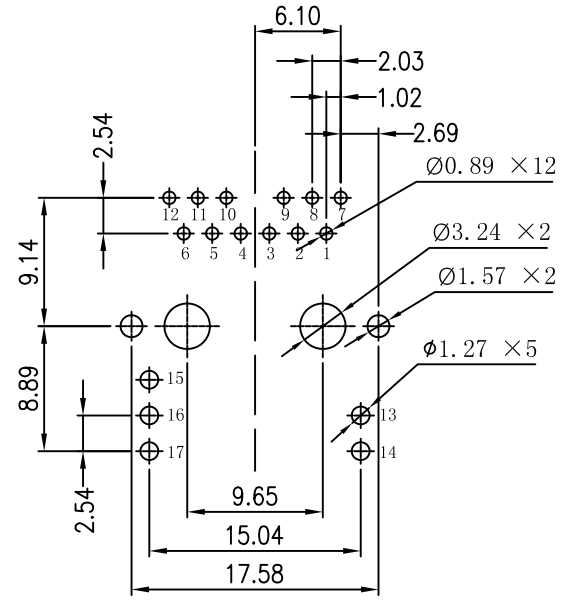

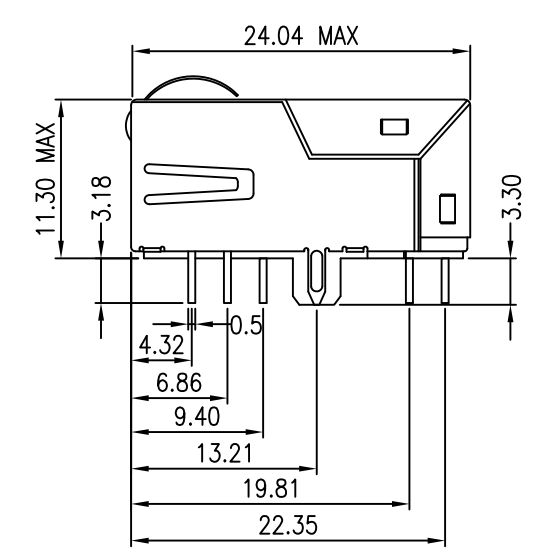

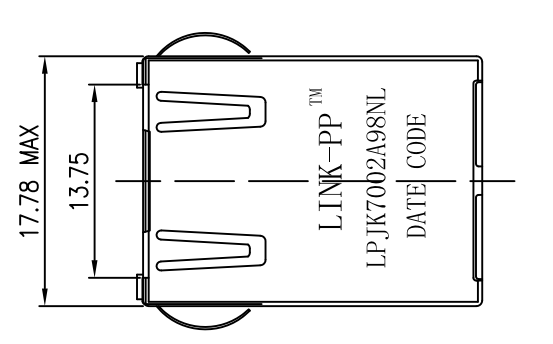

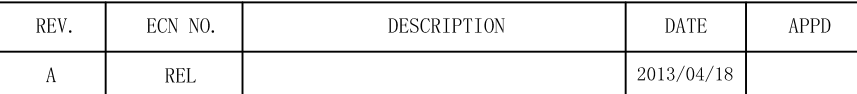

## NOTES:

- 1. Designed to support application, such as SOHO (ADSL) modems), LAN-on-Motherboard(LOM), hub and Switches.
- 2. Meets IEEE 802.3 specification
- 3. Connector Materials:
	- Housing: Thermoplastic UL94V-0
	- Contact/Shield: Copper alloy
	- Shield plating: Nickel
	- Contact plating: Gold 6 micro-inches min. In contact area.
- 4. Wave peak temperature: 260°C, 5Sec.

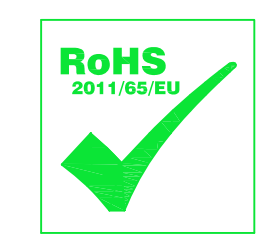

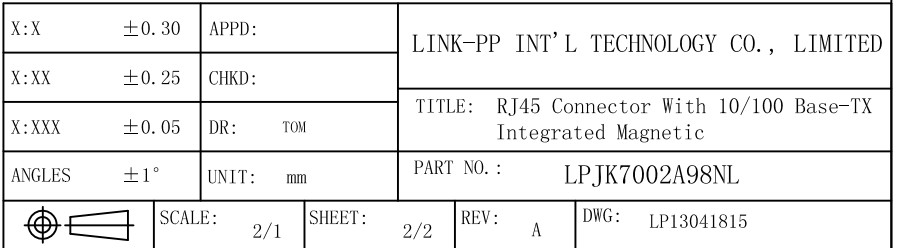

SUGGESTED PCB LAYOUT(TOP VIEW)